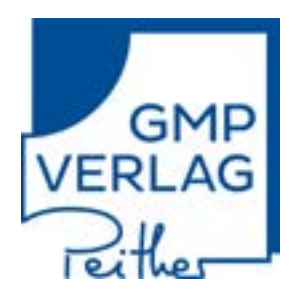

# GMP Compliance Adviser

Good Manufacturing Practice & Implementation

This guide will help you to easily navigate the GMP Compliance Adviser Online.

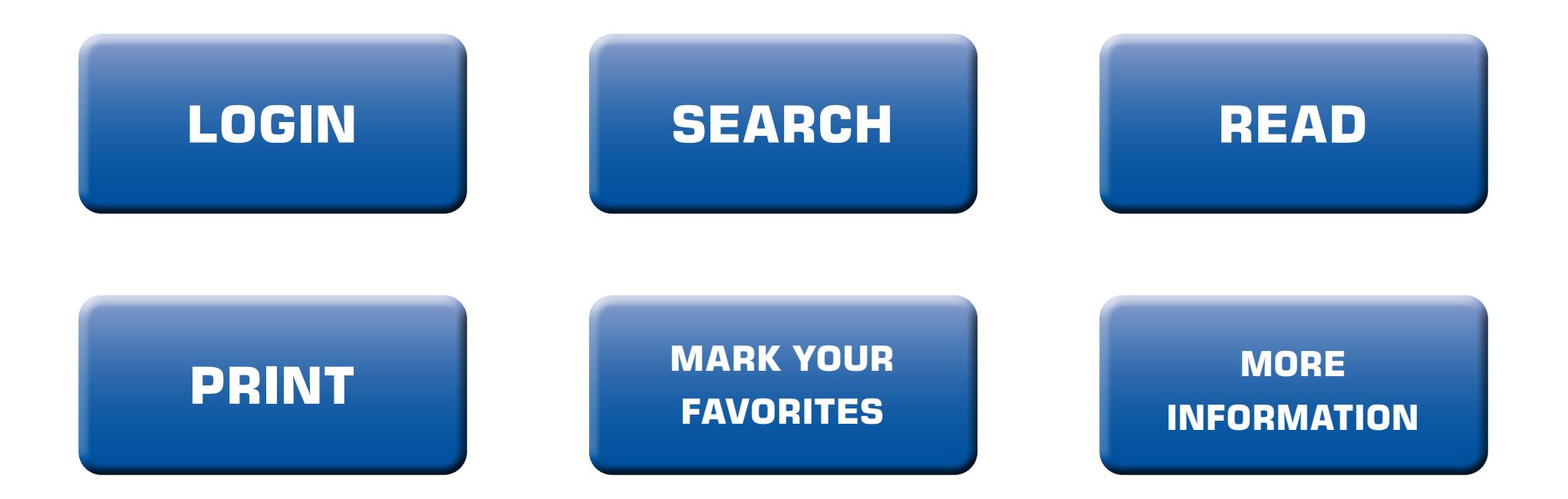

## **LOGIN**

**Login to the database:**

Choose between the official publishing website: **[www.gmp-publishing.com](http://www.gmp-publishing.com)** or go directly to **[www.gmpcadviser.com](http://www.gmpcadviser.com)**

### **Homepage LOGIN LOGIN Online Database LOGIN/** 100209-010 **AND A REPORT LAND** the first in the company of the part of the terms, injurist their phony statement, rely. Private, left, from #1.17.20100.140 VERLAG **LOGOUT** Craininghe & 2020 Stript Lewing Parties ADs VESLAG NEWSETTER - BOOK BASE **Staff Grant** a between **SAM ARE** Angel Inc. **GMP** Compliance  $\equiv$ Adviser ANNIVERSARY Celebrating a **WHAT'S NEW** 20 Years GMP-Verlag! **Limitedum** OFFE **WELCOME** 垃 Filter Preside Secure your 20 week access to the + tail togethers WANTEN YOUR NEW USE COMPLIANCE A **GMP Compliance Adviser** ÷ with a special anniversary price!  $\mathbf{r}_0$ **EX GMP NEWS** Our GMP Expertise for Your Safety. **MEMBER GMP NEWS** Directly from the Market Leader. 1017202 French GMID becomes 11th Notified Body Linday MOST You are responsible for sized blanchetaring Powders (CAP). **EXTRAS** the first physicians (debt), based to hans<br>was designated 15th hostfast firstly shaller the new relation! Severals that proposite that mounting influentation area month . All chimal regulatests up to tax and clienty prevented higable (altri) in Jay 4, 2021. **Scienti Institut** . GMP report invariable to have your six mann on . Pur that implementative major × Welcome to c-rex.net identity Service Line a local account to ing in. User Username **Access verification:** name **• Corporate Licence: sign-up through the IP-Address - just click on login** Password Password **• Named User Licence: click on login and enter your username and password** Aerumber me? **HOME** Cancel Login.

## **SEARCH**

Several search functions are available:

- full text search
- table of contents (TOC)
- Index

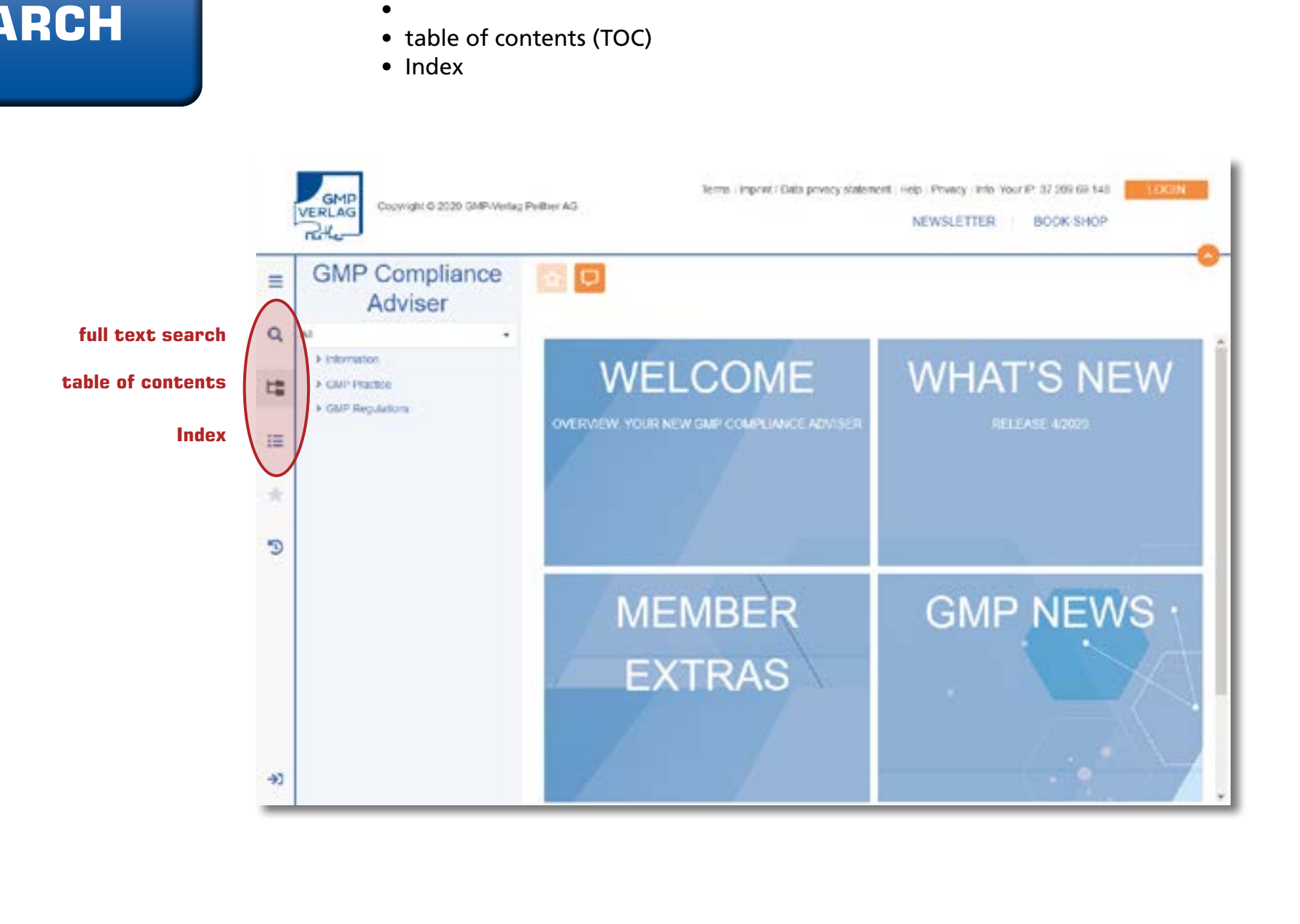

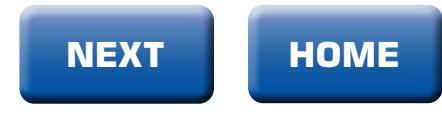

### **SEARCH**

**Refine your search by adding several search terms.**

**In addition, you can optimize the search area in the table of contents to** search only in the "GMP in Practice" or in the chapter "Personal".

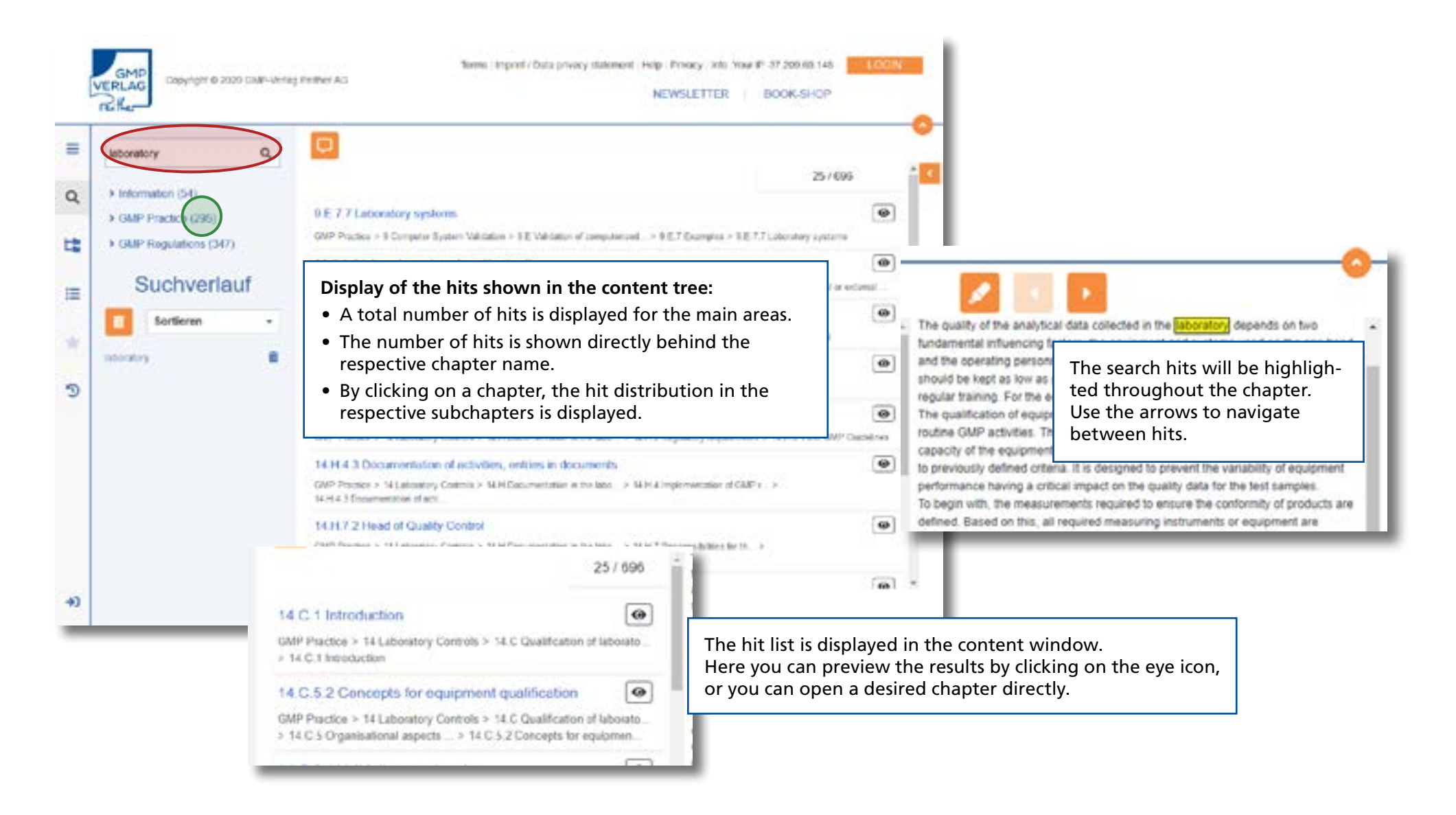

### **READ** For better reading several tools are available **reading mode close header** Terms imports claim privacy obtained their company with teaming (22 200 min) and Capity Hight @ 2000/1009 Unit agg Partition AVS **NEWSETTER : ROOKSHOP** пk **GMP** Compliance  $\equiv$ Adviser Off Packs / 1 Gality Masqueset System / 1.4 Packsodius quity sys. / 1.4 FTN arts and last pro- $\alpha$  $\sim$ 1.6.1 The aims and basic principles of the PCS. A between Transport and constitution are the formal product from a fix offering spectrum that there is at text placement to a property changing the signals of the little + Diff Practice 挂 in 1927 reviewalthe preparation labor declarements and countries to make at NC patients, and the Providinate potator potator at the popining of the television distribution High if these Ral out belo a new Health Paddeg and/or mail to son. This is ally be percentaked after attendance author and in this man w 1 Duets Menapower Ayenne published and the CAST CAST Contractor of the CAST Contractor Contractor Contractors and the CAST Contractor of the CAST Contractor of the CAST Contractor of the CAST Contractor of the CAST Contractor of the CAST Contracto **Lift cracket must crock that his manufactured medicine crocking** . . LA Phone suite a subly re-苷 at an Miller from minimized con-View with header closed and in reading mode. LATIN AN AGIAN . In them will be a questions of the Early the American or Clinical Train Automatics and . As not place paint to a test due to contemple subst, scarks or effects. **TATGHGAN** The final light pand shows four mandant patient public is for the authorities authorities about symbol (shows) by the public studies or the motionary prebati FTATOMS (Also seek) a democratization and affect test with pater to adapta to a procedure to premionates designed by inconsidering amending and a parately authorities used from 1.4.12 Deems the previousness of the residence architect to understanding company excepts that health the public readers are to **TAAPGEMIN** Drawing's & 2020 CM/I likings Petter AD. Terms report that privacy statement rings. Privacy lists: post any to the excess portions for a managery, a phone about 19 a way offers authority excess the specializer substituting a decision. If it is authorities that in marketing authorization behind the Nortenan's for all Norten scholars. As for as the publicities are incremined, the stable of the patienties purchase intentional relationship # FATAInmental Hanger middedunden in handschied eine eine eine werte werden der eine einfahren der answerte mannen mannen mannen proced sector market. The authorities must be entitled in thanges are mush transferred for mannehing pure-entered on and interactions, the stampes must be approved. **LAX/Habus equiversa** The customers authorities are the their party involved. They have but except importance of the medicing artified multiply during to check their composition with the Ξ Submark. espectraria of the materials substitute and DEPODE GMP Practice / 1 Guildly Management Systems / 1 A Phonosistical quality sps. / 1 A 1 The aircs and book jerro a 11 The decomposition of the Paper Life Figures safety Pennsche process de procolleaning and the Unity Importance perfilestic and second their precisions Q # 12 Guide Assurance Bulletin 1.A.1 The sims and basic principles of the PQS A 13 Change Management **Cartero** Kurzy polloit refer to all and being a treatment product topacity offering and reals the limite or at feast about the completes. However, the standard of the USA or \$257 insulary. **A V & Constitution** Pro activist & 理 and casing the deaths of 127 patents, and the Thairmente desire at the tegening of the 60s in Demany made it demand to ever the pin monitorized medicinal products in A 11 F Correl has and Prymerican stache of the share sceeds of gratitic scient (POS) is patient today. Chapter 1 (Phe DJ SHP Sciences over C S 1 + Chapter 1. Promovinius Costs, Channel of patient flat at is the resulted must proper that the members of the bone products. A 111 Companys and Product A we like that standard car. 福 · complexibility requirements of the Marketing Automotive or Control Trial full amount and in 1 in it however for the Coleman . In this both channel probably advance that the reacher points is able to probably the afficiance *<u>Automatica</u>* The final hallel point shows how imparted points sales, is by the individual sales, please moves this, between the the parts and effects of the technical product  $\rightarrow$ A number of plaintisties with interest back a contagether to action the studies the pharmaceutical company, the studies automations and automates authorizes (substitute to an increase that is Quantizen believes) of the medicinal product the pharmous HSD (present ensures that it ments the section requirements betins applying to the interest sufficients a marketing authorization. The negativity authorization that spatistics before making a decision. If the lancescha, the marketing authorization defined the framework for the further activities. As for as the sufficient are carcered to make of the judes of a placed in placed in produ when the medicinal product is menulischeric and technical in accordance with the requirements of the maniebleg exchantables. Only products that meet the engineerised may be placed on the market The authorities 50 must be outflect thonges we made that the third by managing published and, interesting the mangio meetine aggress. The superiority advantage and a third party collect the company would many of the medicinal product manufacture to check their complexion with the requirements of the marketing dethicmator one GMPGDF. Figure 5.A 17 percent subing determined demanded the privation received investing and the stop regulatory authority and conveniency puriturity **Managers** company. Federald.<br>Maintenance **Barbara**

duales of diauto crisioni

**NEXT HOME**

Certain chapters will have supplemental information shown in the right-hand column:

### **READ**

Download: Editable documents for download

Archive: Preceding versions of regulations

Product recommendations: Find more corresponding product recommendations fitting the current chapter topic

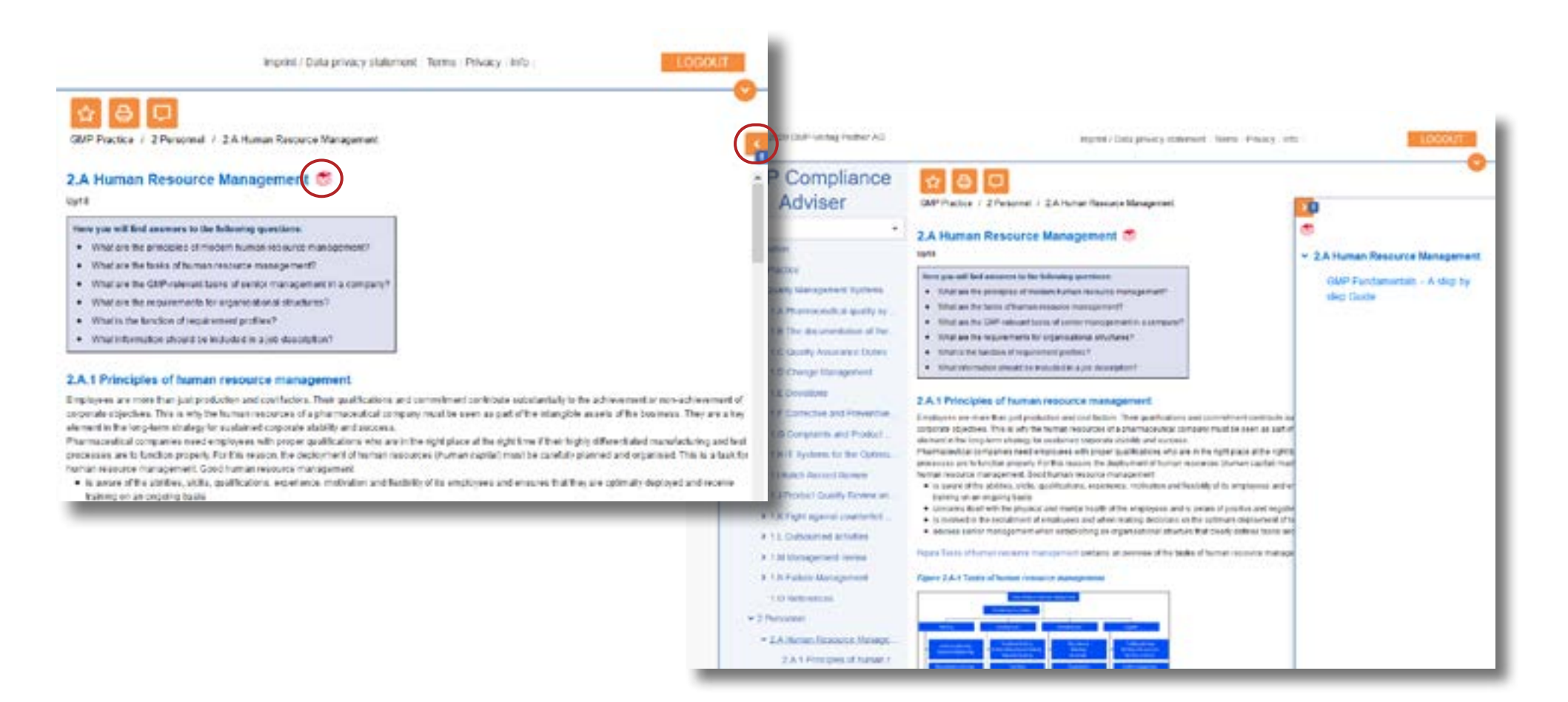

### **PRINT**

### **Print-preview:**

To use the print preview the Pop-up-feature needs to be enabled in the browser set-up!

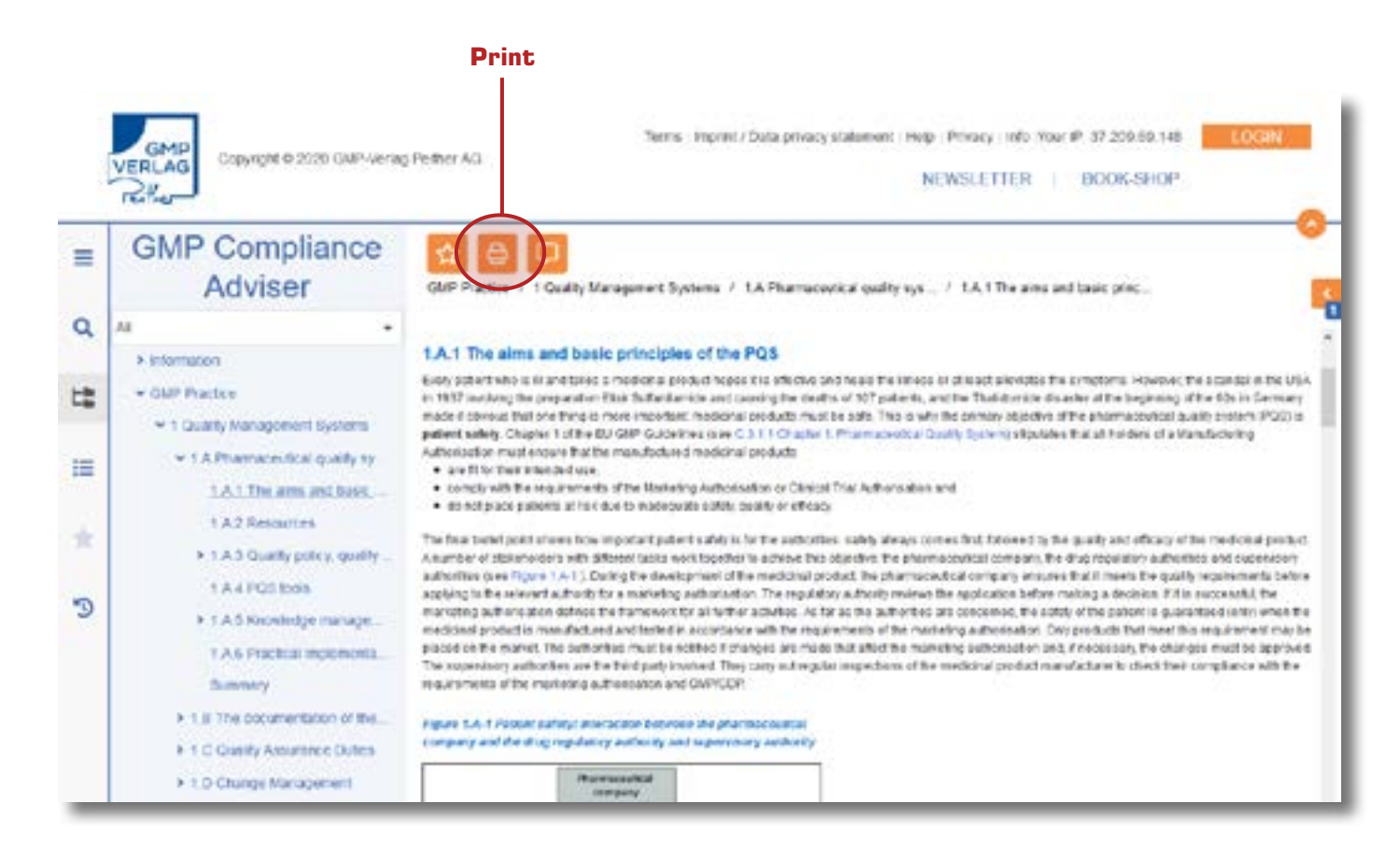

### **NOTE:**

Use "print preview" and choose to print either the entire chapter, your current page or define a print area.

### **MARK YOUR FAVORITES**

1.1 Batch Record Review

Mark your favorite chapters by clicking the "Add to my favorites" button.

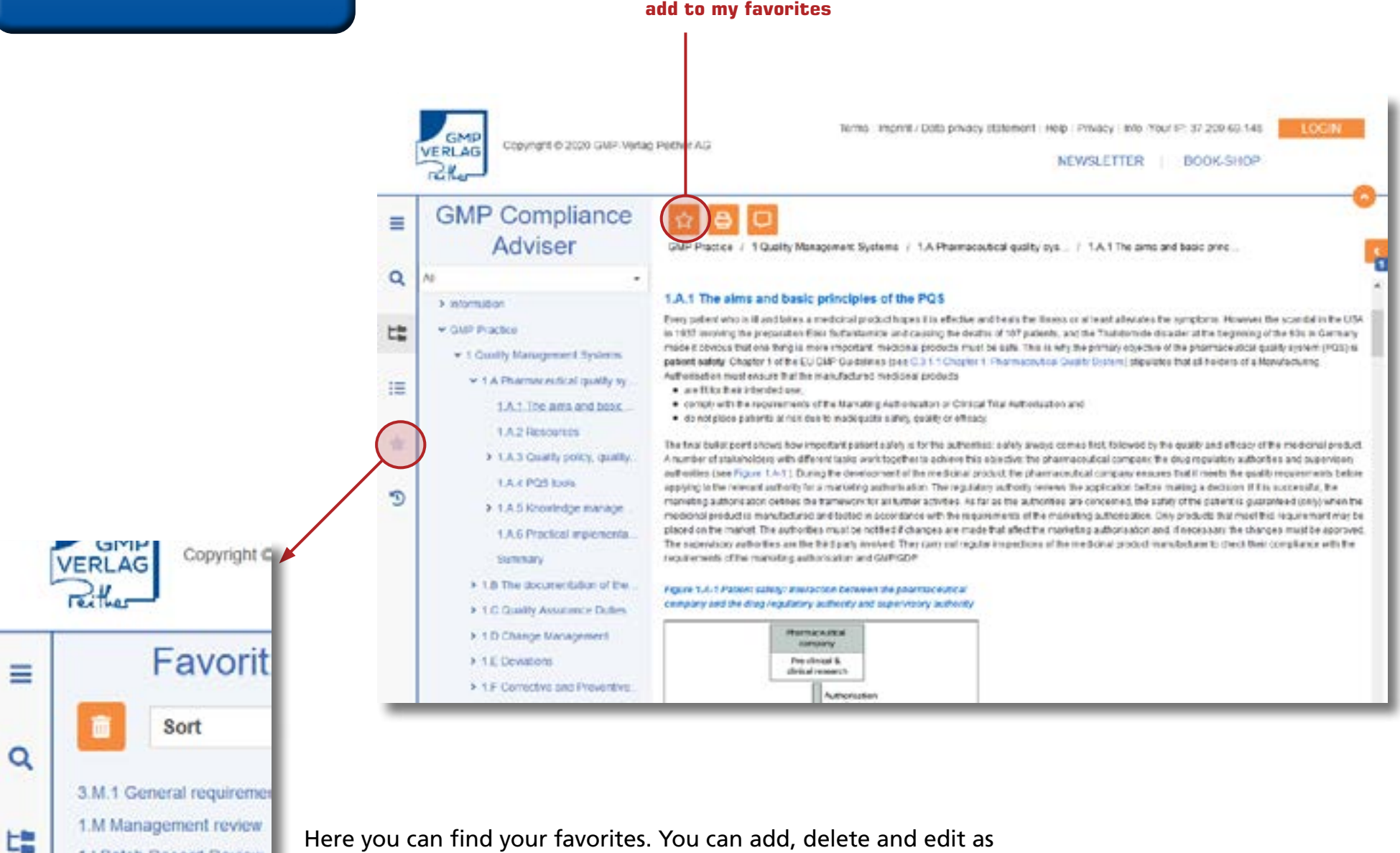

Here you can find your favorites. You can add, delete and edit as nedded.

**HOME**

**MORE** For more information click on: **INFORMATION Help Newsletter** Stay up-to-date with our newsletter service Here you can always access this document **NEWS** Find out about the latest update Tems : Imprint / Dota privacy statement ( Netty Privacy : Info Nour IP: 37,200-69,148) GMF Copyright @ 2020 GMP-Verlag Peither AG **VERLAG UEWSLETTE BOOK SHOP**  $R_{\rm H}$ **GMP** Compliance n Ξ Adviser  $\alpha$ At > Information **WHAT'S NEW WELCOME** t. > GMP Peacton > GMP Requiators OVERVIEW, YOUR NEW OMP COMPLIANCE ADVISER 這 ÷  $\mathcal{D}$ **GMP NEWS: MEMBER** EVTDAC

> Please don't hesitate to contact us at: [service@gmp-publishing.com](mailto:service@gmp-publishing.com)

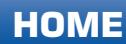